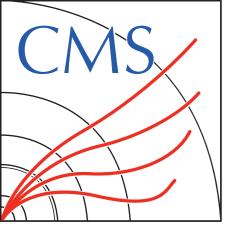

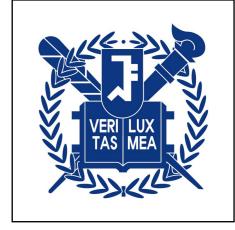

# MG4GPU STATUS

FOR CMS-MG JOINT MEETING 26.03.24

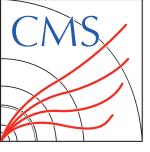

# **UPDATES**

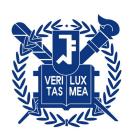

- **Production time for FORTRAN setup (DYJets) / Partial DY+4**j
- **Bottleneck inspection**

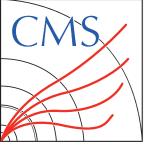

#### **ENVIRONMENTS**

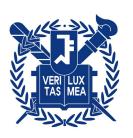

### W HPCs

- $\checkmark$  Ixplus800(GPU): AMD EPYC 7313 16-core processor (AVX2 support), A100 GPU  $\rightarrow$  repeatedly halted
- SNU-server: Intel(R) Xeon(R) CPU E5-2699 v3 (72 cores, AVX2 support), no GPU → tested FORTRAN/CPP gridpacks
- Ixplus condor: possible to use A100 GPU nodes with 16 AMD cores with isolated environment restriction - 100 GB storage(based on AFS area), job halted after 3 days more than O(100) GB storage can be used in the node can access EOS area via xrootd still testing on > a week usage

#### **Sidenotes**

- For testing CPU usage in Ixplus condor, randomly matches to the nodes with 48/64 cores + AVX2 supports
- There is 4 A100 GPU node but the gridpack production failed if there is multiple GPUs

Might possible to use it for further testing....?

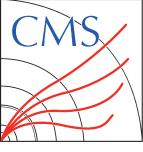

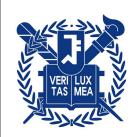

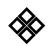

#### **Environments**

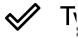

OpenStack project with GPU flavors in pass-through mode

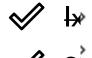

This option is identical to the one described in the Projects section, except that GPU flavors will be assigned to your project. You can then launch instances with GPUs. The available flavors are:

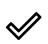

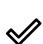

| Flavor Name | GPU        | RAM    | vCPUs | Disk    | Ephemeral | Comments         |
|-------------|------------|--------|-------|---------|-----------|------------------|
| g1.xlarge   | V100       | 16 GB  | 4     | 56 GB   | 96 GB     | [^1], deprecated |
| g1.4xlarge  | V100 (4x)  | 64 GB  | 16    | 80 GB   | 528 GB    | [^1]             |
| g2.xlarge   | T4         | 16 GB  | 4     | 64 GB   | 192 GB    | [^1], deprecated |
| g2.5xlarge  | T4         | 168 GB | 28    | 160 GB  | 1200 GB   | [^1]             |
| g3.xlarge   | V100S      | 16 GB  | 4     | 64 GB   | 192 GB    | [^1]             |
| g3.4xlarge  | V100S (4x) | 64 GB  | 16    | 128 GB  | 896 GB    | [^1]             |
| g4.p1.40g   | A100 (1x)  | 120 GB | 16    | 600 GB  | -         | [^1], AMD CPUs   |
| g4.p2.40g   | A100 (2x)  | 240 GB | 32    | 1200 GB | -         | [^1], AMD CPUs   |
| g4.p4.40g   | A100 (4x)  | 480 GB | 64    | 2400 GB | -         | [^1], AMD CPUs   |

**9tedly halted** <u>n</u>ment

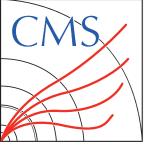

# **XSECS**

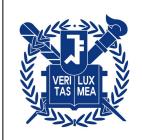

#### **Least validation**

#### Compatible

|       | FORTRAN [pb]     | CPP [pb]        | CUDA [pb]              |
|-------|------------------|-----------------|------------------------|
| DY+0j | 5704 \pm 10.11   | 5711 \pm 1.053  | 5710 \pm 1.484         |
| DY+1j | 3335 \pm 7.462   | 3535 \pm 1.263  | 3536 \pm 1.442         |
| DY+2j | 2228 \pm 3.143   | 2236 \pm 0.503  | 2237 \pm 0.4618        |
| DY+3j | 1375 \pm 1.265   | 1387 \pm 0.3515 | 1385 \pm 0.3288        |
| DY+4j | 883.4 \pm 0.3813 | 845.8 \pm 0.21  | job running (> a week) |

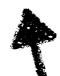

A bit large errors / different xsecs for FORTRAN?

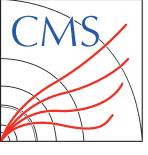

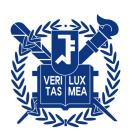

| Results (full time) | 72 Intel cores          | 72 Intel cores          | batch job 72 Intel cores 16 AMD cores + 1 A100 G |  |
|---------------------|-------------------------|-------------------------|--------------------------------------------------|--|
|                     | FORTRAN                 | СРР                     | CUDA                                             |  |
| DY+0j               | 11m 31s                 | 6m 32s                  | 8m 1s                                            |  |
| DY+1j               | 9m 28s                  | 11m 7s                  | 17m 20s                                          |  |
| DY+2j               | 17m 15s                 | 39m 33s                 | 71m 25s                                          |  |
| DY+3j               | 185m 35s                | 316m 58s                | 274m 44s                                         |  |
| DY+4j               | 19362m 13s<br>13.5 days | 16242m 59s<br>11.3 days | 7682m 17s<br>5.3 days                            |  |

✓ Used time command to estimate full production time

The only improvement...why?

- Only CUDA environment is isolated might exist some interruption by other jobs
- Improvement can only be seen in DY+4j...

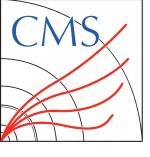

## **FLAMEGRAPHS**

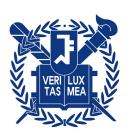

DY+2j

Most of the time consuming part is still madevent...

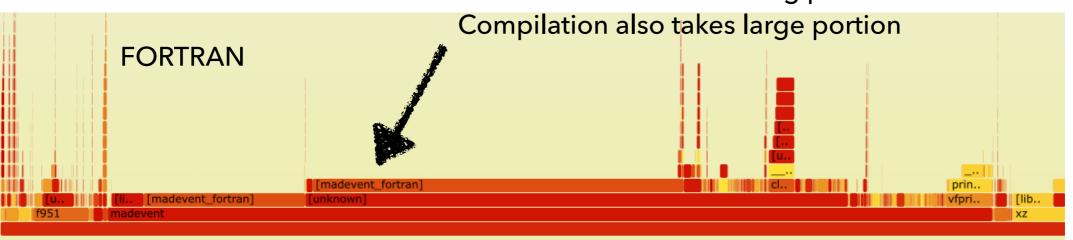

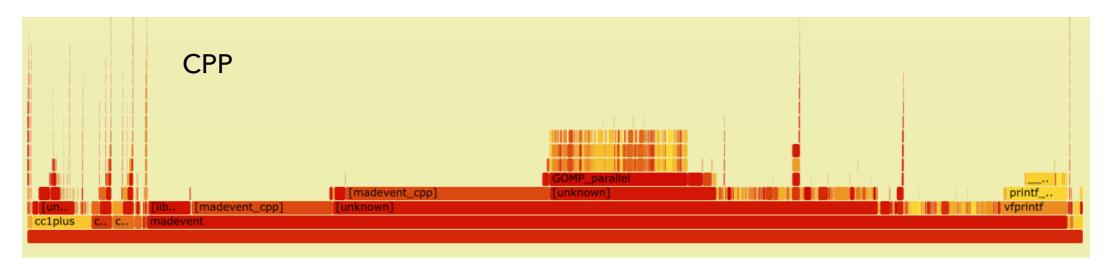

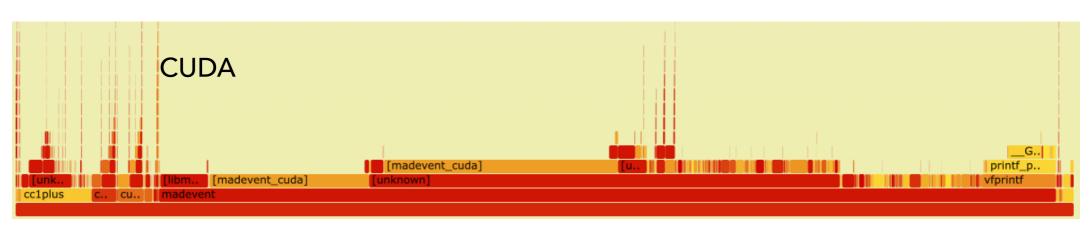

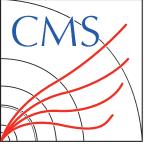

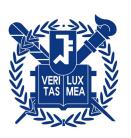

| Results (full time) 72 Intel cores                                                                                                    |                                                                                                    | 72 Intel cores                                                                                         | batch job<br>16 AMD cores + 1 A100 GPU |
|----------------------------------------------------------------------------------------------------|----------------------------------------------------------------------------------------------------|----------------------------------------------------------------------------------------------------|----------------------------------------|
|                                                                                                    | FORTRAN                                                                                                    | СРР                                                                                                    | CUDA                                   |
| DY+0j                                                                                                    | 11m 31s                                                                                                    | 6m 32s                                                                                                 | 8m 1s                                  |
| INFO: PO_dxsx_taptamdx INFO: Building madevent in INFO: PO_uux_epemgg INFO: Building madevent in INFO: PO_ddx_epemgg INFO: Building madevent in INFO: PO_uux_taptamgg INFO: Building madevent in INFO: PO_ddx_taptamgg | <pre>madevent_interface.py with ' madevent_interface.py with ' madevent_interface.py with ' madevent_interface.py with '</pre>                                                                         | FORTRAN' matrix elements  FORTRAN' matrix elements  FORTRAN' matrix elements  FORTRAN' matrix elements | Compilation (ME)                       |
| INFO: Idle: 1, Running: INFO: Idle: 0, Running: INFO: Idle: 0, Running: INFO: Idle: 0, Running: INFO: Idle: 0, Running: INFO: Idle: 0, Running: sum of cpu time of last st                                             | madevent interface by with ' 8, Completed: 281 [ current 9, Completed: 281 [ 0.02s 6, Completed: 284 [ 3.3s ] 3, Completed: 287 [ 10.5s 0, Completed: 290 [ 17.7s 0, Completed: 290 [ 17.7s ep: 58m04s | time: 16h42 ]<br>]                                                                                     | Execution (ME)                         |

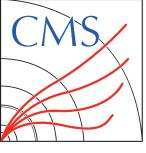

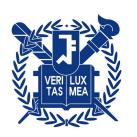

#### **Results (ME calculation - execution)**

72 Intel cores

batch job

72 Intel cores (AVX2) 16 AMD cores + 1 A100 GPU

|       | FORTRAN  | СРР      | CUDA     |
|-------|----------|----------|----------|
| DY+0j | 1.1s     | 24.4s    | 17.7s    |
| DY+1j | 4.9s     | 48.4s    | 31.6s    |
| DY+2j | 20.3s    | 4m 44s   | 2m 29s   |
| DY+3j | 1h 59m   | 3h 19m   | 33m 34s  |
| DY+4j | 315h 38m | 247h 45m | 108h 45m |

Only CUDA environment is isolated - might exist some interruption by other jobs

**✓** Compilation also takes big portion of the production

 $<sup>\</sup>checkmark$  Checked x4(x3) improvement in DY+3j(4j)

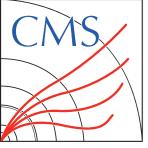

## **SUMMARY**

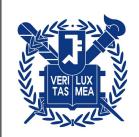

#### **Comparing timing estimations for FORTRAN/CPP/CUDA**

- ✓ Not much, even worse timing improvement compared to FORTRAN
- ✓ Major bottleneck is compilation time for CUDA
- Both compilation and execution slow in CPP?
- With current usage, expecting highest gain in processes with small no. of diagrams / >= 6 final states

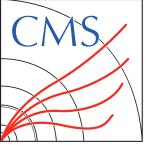

# **BACK UPS**

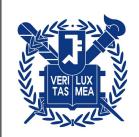

# BACK UPS

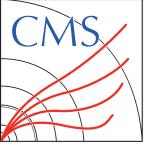

# PREVIOUS PARTIAL RESULTS

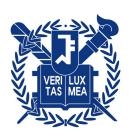

#### **Standalone**

| Process | x-<br>sec[pb] | error[pb] | diagrams<br>(processes) | timing<br>(FORTRAN) | timing<br>(CPP) | timing<br>(CUDA) |
|---------|---------------|-----------|-------------------------|---------------------|-----------------|------------------|
| DY+0j   | 5711          | 1.054     | 30 (15)                 | 11m 48s             | 2m 12s          | 6m 36s           |
| DY+1j   | 3535          | 1.263     | 180 (45)                | 14m 3s              | 2m 58s          | 9m 50s           |
| DY+2j   | 2236          | 0.5005    | 3120 (285)              | 34m 12s             | 8m 18s          | 41m 31s          |
| DY+3j   | 1386          | 0.3747    | 27600 (435)             | 230m 38s            | 31m<br>24s      | 125m<br>25s      |
| DY+4j   |               |           | 412560<br>(1455)        |                     |                 |                  |

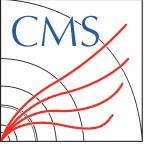

# PRODUCTION TIME (ALL LXPLUS CONDOR BATCH)

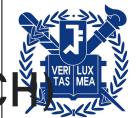

|  | Results |
|--|---------|
|--|---------|

| Results | 48 Intel               | 48 Intel, avx2 | 16 AMD + 1 A100 GPU |
|---------|------------------------|----------------|---------------------|
|         | FORTRAN                | СРР            | CUDA                |
| DY+0j   | 7m 59s                 | 8m 38s         | 8m 1s               |
| DY+1j   | 9m 27s                 | 21m 3s         | 17m 20s             |
| DY+2j   | 21m 24s                | 85m 6s         | 71m 25s             |
| DY+3j   | 293m 38s               | 698m 41s       | 274m 44s            |
| DY+4j   | job running (> a week) | 18509m 11s     | 7682m 17s           |
|         |                        | 64 Intel, avx2 | •                   |

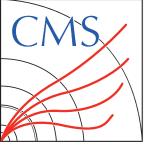

# BACK UP: HOW TO PRODUCE CMS GRIDPACKS

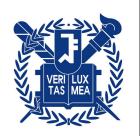

Assuming running the scripts in Ixplus (but the only requirement is cvmfs)

- √ 1. clone genproduction repo git clone <a href="https://github.com/choij1589/genproductions.git">https://github.com/choij1589/genproductions.git</a> checkout mg4gpu
- 2. go to /bin/Madgraph5\_aMCatNLO cd /bin/Madgraph5\_aMCatNLO
- 3. Basic usage of the gridpack\_generation script is ./gridpack\_generation \$PROCESSNAME \$CARDDIR
- 4. I have put the GPU cards in cards/13p6TeV/mg4gpu, for DY+0j with CUDA just run ./gridpack\_generation DY0j\_LO\_5f\_CUDA cards/13p6TeV/mg4gpu/DY0j\_LO\_5f\_CUDA

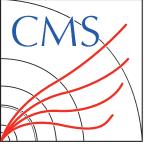

#### PROJECT UPDATES

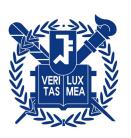

- Nation | Integrating MG4GPU to CMS-genproduction | [genproduction/mg4gpu]
- ✓ Based on the master branch(for RUN3 production) updated patches for MG352 / mg4gpu
- Workflow: Environment setup(e.g. CMSSW / CUDA) download MG apply patches compile processes ME calc. systematic calc. tarring gridpack

Major bottlenecks for large gridpacks

- ✓ Previously used git clone for downloading mg4gpu: large repo, takes ~ 10 min. to clone
  - $\Rightarrow$  Compressed the repo in EOS area, untar the repo rather than downloading: ~ 4 min.
  - No change in tarring gridpack, can be improved by removing unnecessary files / multithreading
- ✓ Two major patches for mg4gpu side

```
diff --git a/madgraph/various/systematics.py b/madgraph/various/systematics.py
      index 28eaed0..5f787de 100644
      --- a/madgraph/various/systematics.py
                                                      self.banner.run_card does not work with use_syst option
      +++ b/madgraph/various/systematics.py
      @@ -169,7 +169,7 @@ class Systematics(object):
               self.orig_ion_pdf = False
               self.ion_scaling = ion_scaling
               self.only_beam = only_beam
               if isinstance(self.banner.run_card, banner_mod.RunCardLO):
               if self.banner.run_card.L0:
11
                   self.is_lo = True
12
                   if not self.banner.run_card['use_syst']:
13
                       raise SystematicsError('The events have not been generated with use_syst=True. Cannot evaluate systematics error on thes
```

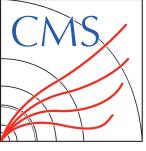

#### PROJECT UPDATES

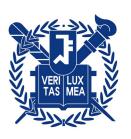

- Nation | Integrating MG4GPU to CMS-genproduction | Igenproduction/mg4gpu
- $\checkmark$  Based on the master branch(for RUN3 production) updated patches for MG352 / mg4gpu
- Workflow: Environment setup(e.g. CMSSW / CUDA) download MG apply patches compile processes ME calc. systematic calc. tarring gridpack

Major bottlenecks for large gridpacks

- ✓ Previously used git clone for downloading mg4gpu: large repo, takes ~ 10 min. to clone
  - $\Rightarrow$  Compressed the repo in EOS area, untar the repo rather than downloading: ~ 4 min.
  - No change in tarring gridpack, can be improved by removing unnecessary files / multithreading
- ✓ Two major patches for mg4gpu side

```
diff --git a/madgraph/interface/madevent_interface.py b/madgraph/interface/madevent_interface.py
      index 8c509e83f..e6e7bd0dc 100755
      --- a/madgraph/interface/madevent_interface.py
      +++ b/madgraph/interface/madevent_interface.py
      @@ -3966,7 +3966,8 @@ Beware that this can be dangerous for local multicore runs.""")
                                                                      some files start with "Gpu*" and erased when
               Pdir = set([os.path.dirname(G) for G in Gdir])
               for P in Pdir:
                                                                      clearing some directories like G3*...
                   allG = misc.glob('G*', path=P)
                   for G in allG:
                   filG = [f for f in allG if not os.path.basename(f).startswith('Gpu')]
11
                   for G in filG:
12
                       if pjoin(P, G) not in Gdir:
13
                          logger.debug('removing %s', pjoin(P,G))
                          shutil.rmtree(pjoin(P,G))
```

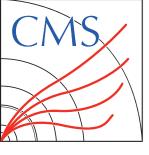

#### PROJECT UPDATES

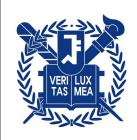

- Nation | Integrating MG4GPU to CMS-genproduction | [genproduction/mg4gpu]
- $\checkmark$  Based on the master branch(for RUN3 production) updated patches for MG352 / mg4gpu
- Workflow: Environment setup(e.g. CMSSW / CUDA) download MG apply patches compile processes ME calc. systematic calc. tarring gridpack

Major bottlenecks for large gridpacks

- ✓ Previously used git clone for downloading mg4gpu: large repo, takes ~ 10 min. to clone
  - $\Rightarrow$  Compressed the repo in EOS area, untar the repo rather than downloading:  $\sim$  4 min.
  - No change in tarring gridpack, can be improved by removing unnecessary files / multithreading
- ✓ Two major patches for mg4gpu side
- ✓ Tested gridpack generation time with DY+0/1/2/3/4j processes [run cards]

```
import model sm-no_b_mass
set nb_core 10

define p = u d c s b u~ d~ c~ s~ b~ g
define j = p
define ell+ = e+ mu+ ta+
define ell- = e- mu- ta-
define nu = ve vm vt
define nubar = ve~ vm~ vt~

generate p p > ell+ ell- j j j @0

quadrate p p > ell+ ell- j j j j @0

output madevent_gpu DY4j_LO_5f_CUDA -nojpeg
```

```
set sde_strategy 1
set vector_size 8192
set cudacpp_backend CUDA
```

DY4j\_LO\_5f\_CUDA\_customizecards.dat

DY4j\_LO\_5f\_CUDA\_proc\_card.dat

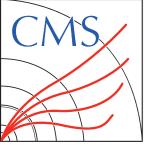

## **FLAMEGRAPHS**

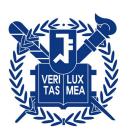

DY+3j (generating 20000 events)

svg files in [lxplus]

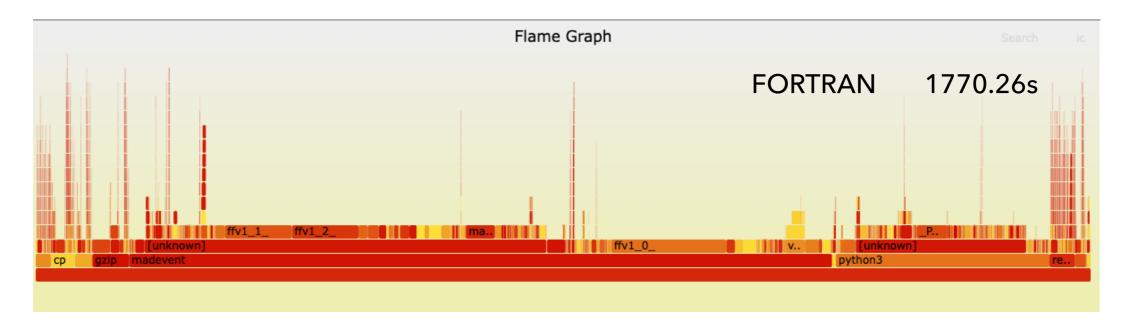

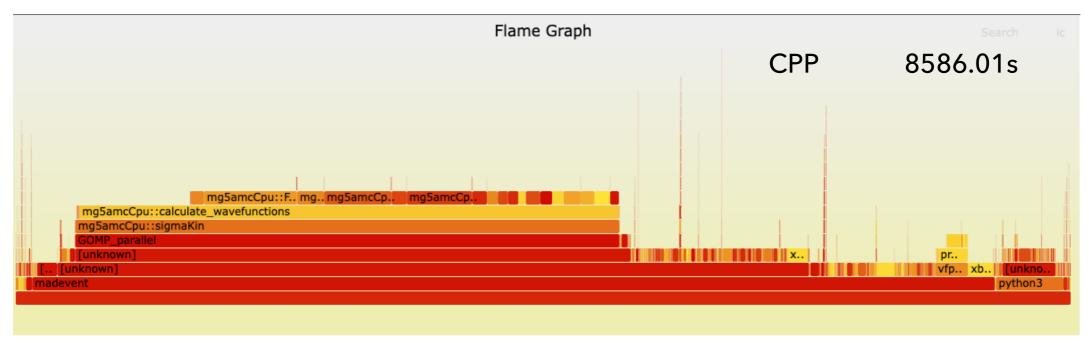

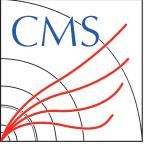

# **FLAMEGRAPHS**

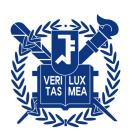

DY+3j (generating 20000 events)

svg files in [lxplus]

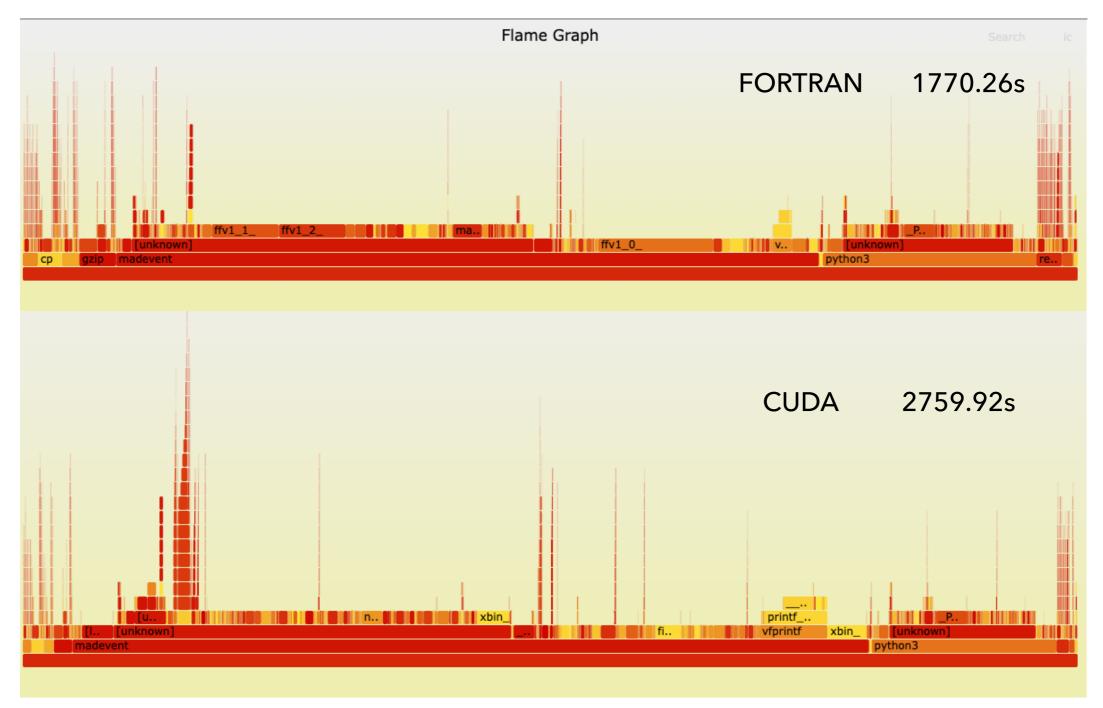